## 大阪情報コンピュータ専門学校 授業シラバス (2019年度)

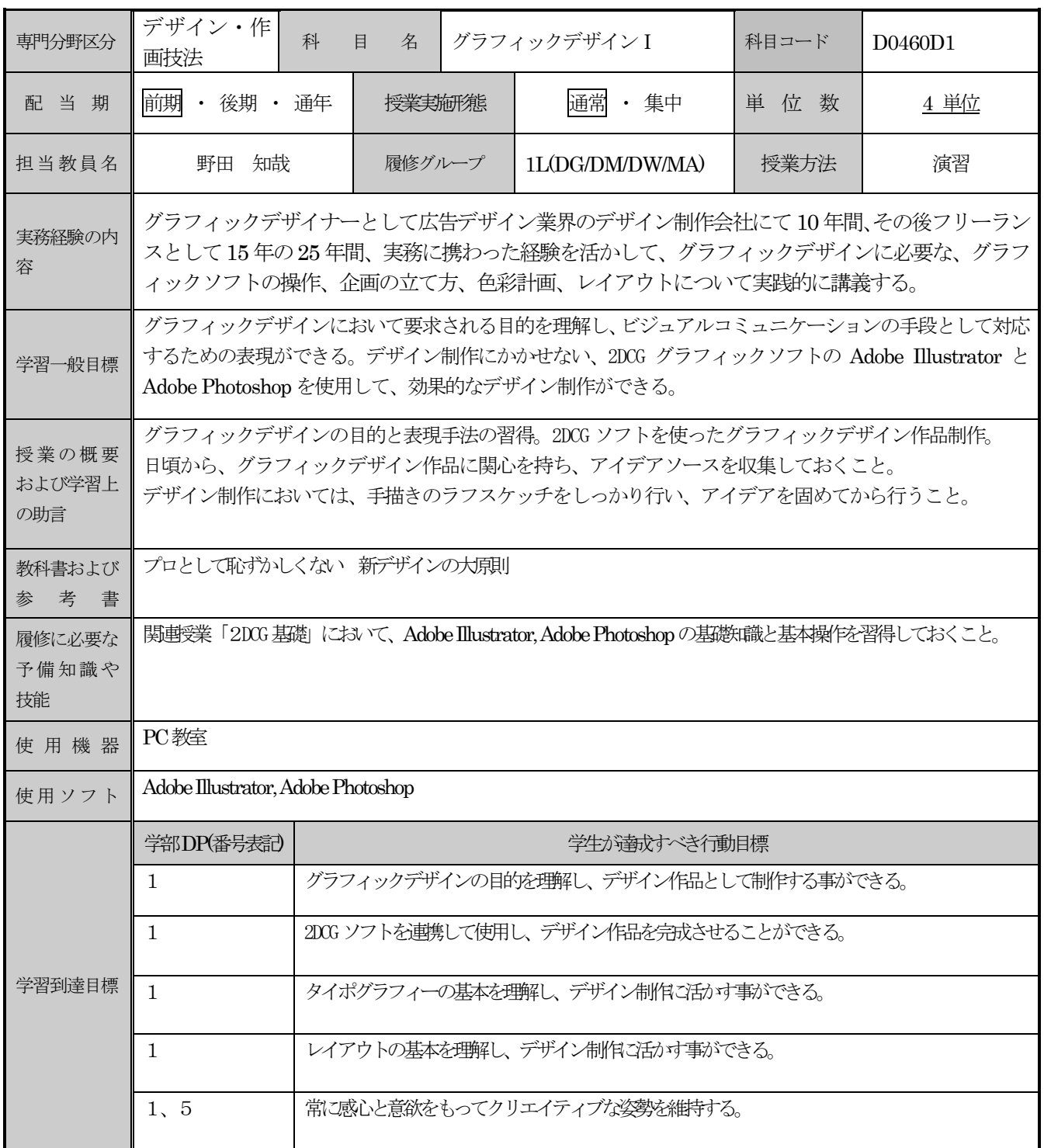

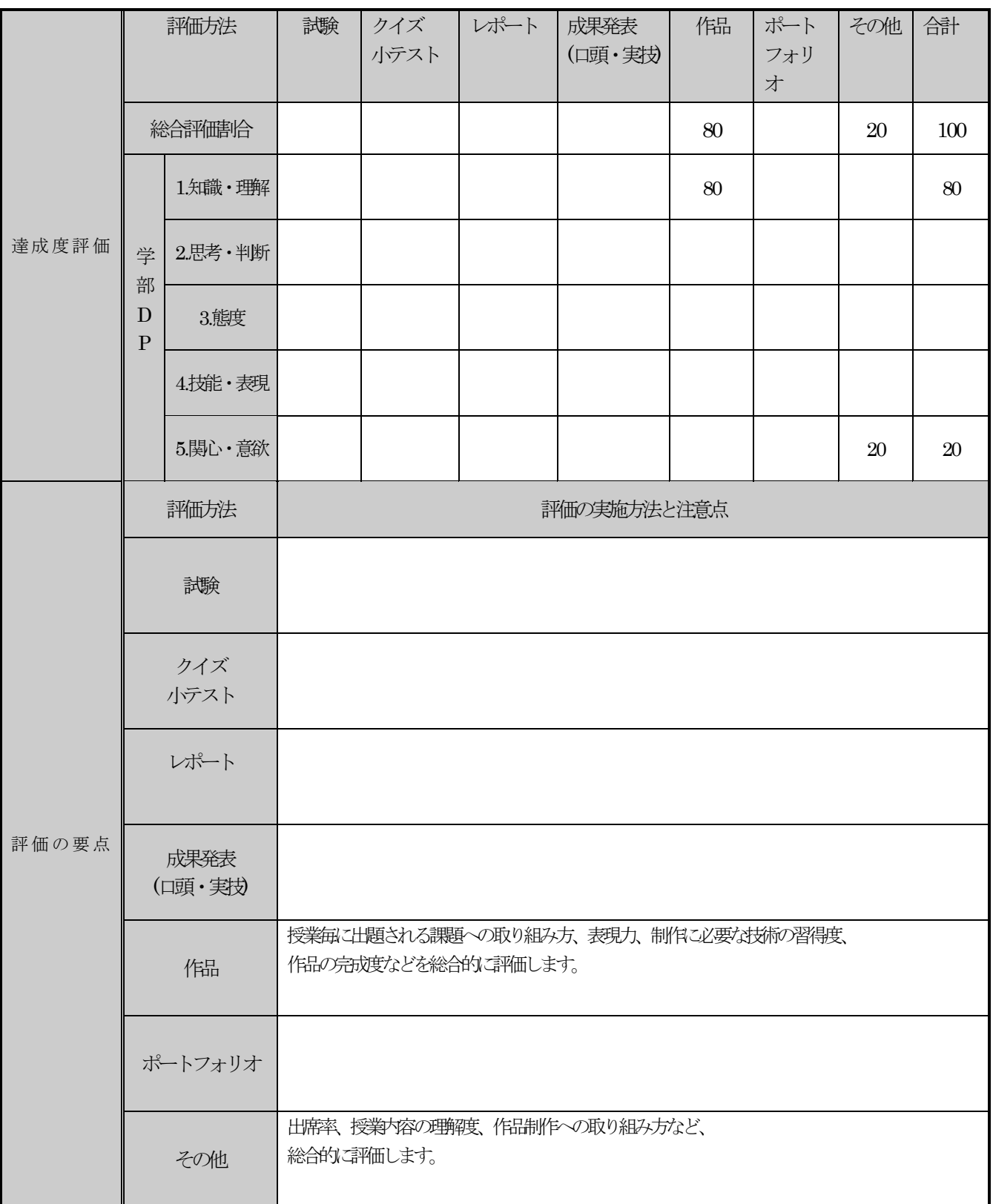

## 授業明細表

![](_page_2_Picture_386.jpeg)